## **Operacionalização do Programa Nacional de Controle do Tabagismo**

**Autora: Adriana Elias**

### **Operacionalização do Programa Nacional de Controle do Tabagismo**

#### **Apresentação**

Nesta unidade vamos conversar sobre como o seu município pode aderir ao Programa Nacional de Controle do Tabagismo (PNCT) e disponibilizar Tratamento para Cessação do Tabagismo na rede municipal de saúde.

O objetivo é conhecermos o fluxo de informação para monitorar quadrimestralmente a evolução quantitativa e qualitativa do PNCT, tendo como instrumentos os formulários de coletas de informações e planilhas gerenciais de controle.

As coordenações municipais do PNCT terão acesso a informações úteis e relevantes em forma de tabelas e gráficos com resultados obtidos quanto à evolução do programa nos períodos (quadrimestrais e anuais), viabilizando a produção de informes e boletins epidemiológicos.

#### **5.1 Adesão dos municípios ao PNCT**

A atenção à pessoa tabagista deve acontecer preferencialmente na Atenção Básica, devido ao alto grau de descentralização e capilaridade desse nível de atenção. Porém, outras unidades de saúde como CAPS, Policlínicas, Ambulatórios, dentre outros, podem aderir ao PNCT.

As unidades de saúde escolhidas pelo gestor municipal para atendimento ao tabagista devem incluir o código 119 no Cadastro Nacional de Estabelecimentos de Saúde (CNES) e, para iniciar as atividades, os profissionais das equipes de saúde precisam ser capacitados.

#### **5.2 Cronograma para envio de informações:**

O preenchimento das planilhas com as informações quadrimestrais das ações de atenção à pessoa tabagista deve respeitar o seguinte fluxo:

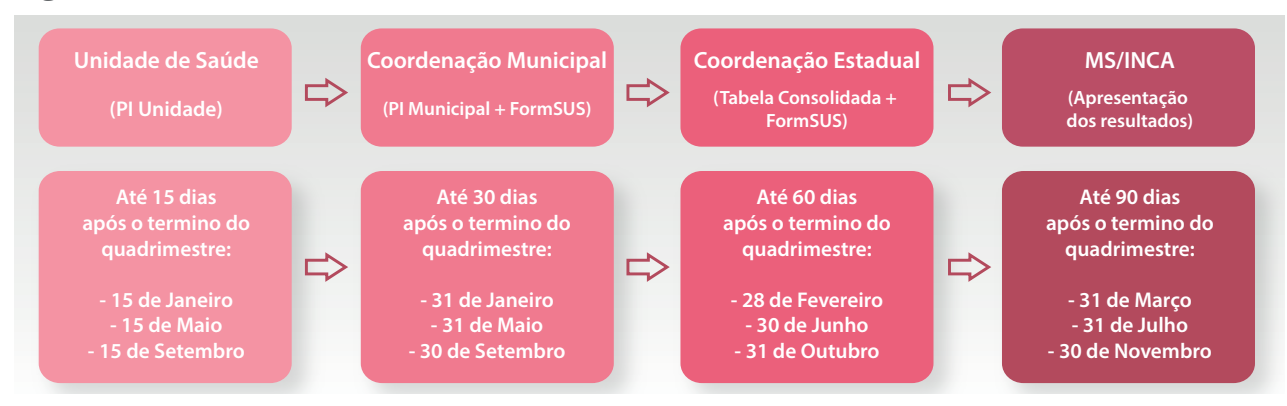

**Figura 9.** Fluxo Oficial de envio dos Relatórios Quadrimestrais do PNCT.

**Fonte:** Brasil (2018)

Veja abaixo o cronograma para cada quadrimestre:

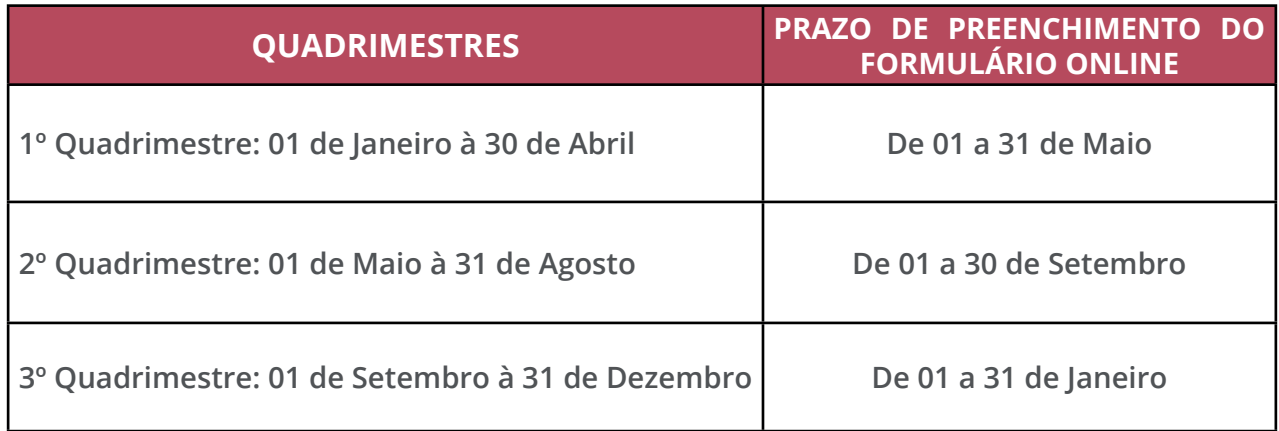

#### **5.3 Formulários de coletas de informações**

#### **5.3.1 Planilha de Coleta de Informações do Tratamento do Tabagismo – UNIDADE DE SAÚDE (PI Unidade)**

Esta planilha tem o objetivo de controlar e consolidar os atendimentos realizados nas Unidades de Saúde que realizaram tratamento para cessação do tabagismo na rede do SUS. As unidades podem usar o modelo manual ou eletrônico, destacados abaixo:

**- Modelo Manual (Impresso):** Padrão monocromático (preto/branco) para facilitar a impressão para atender unidades de saúde que não possuem computador.

**- Modelo Eletrônico:** permite maior controle e histórico dos períodos (quadrimestres), além do consolidado (somatório) automático e um resumo gerencial (relatório de todos os períodos, indicadores do tratamento e com 8 gráficos gerados automaticamente e alimentados mediante o preenchimento dos quadrimestres com análises pré-definidas (figura 10).

Cabe à Coordenação Municipal do Programa definir o modelo adotado para a coleta de informações de acordo com a realidade do seu município, com as possibilidades de utilização das versões manual (impressa), eletrônica (arquivo em excel) ou ambas conforme o perfil da Unidade de Saúde.

A PI Unidade (figura 10) deve ser preenchida pelos profissionais das Unidades de Saúde que realizam atendimento aos tabagistas. As informações são indispensáveis para o preenchimento da PI Municipal (figuras 11 e 12), e consequentemente o FormSUS (figura 13).

**Figura 10.** Planilha de Coleta de Informações do Tratamento do Tabagismo – UNIDADE DE SAÚDE - (PI Unidade)

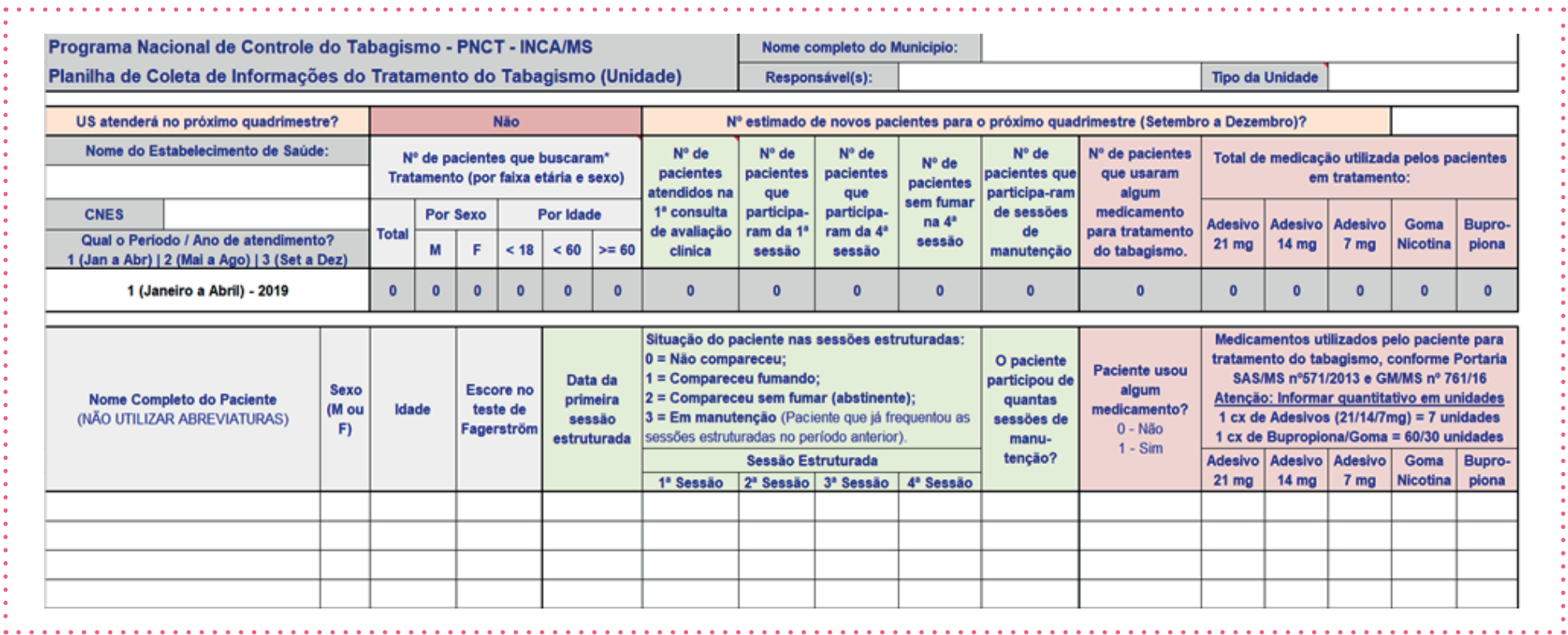

#### **5.3.2 Planilha de Coleta de Informações do Tratamento do Tabagismo Municipal (PI Municipal)**

Esta planilha tem o objetivo de controlar e consolidar os atendimentos realizados nas Unidades de Saúde que realizaram tratamento para cessação do tabagismo no município. Quem preenche a PI Municipal é o coordenador municipal do programa, a partir das informações enviadas pelas unidades de saúde.

Cada linha da planilha deve conter as informações consolidadas de uma Unidade de Saúde, então, cinco Unidades = cinco linhas preenchidas.

A PI municipal está apresentada nas figuras 11 e 12. A figura 11 mostra a estrutura geral da planilha e a figura 12 desmembra os **blocos 1, 2 e 3** para facilitar a visualização dos dados da planilha.

Ao incluir as informações de atendimentos realizados das Unidades de Saúde nas linhas da "Planilha Municipal" é realizado um somatório automático (consolidado) na linha superior de cor rosa.

Como veremos na sequência, são as informações do consolidado que deverão ser preenchidas no formulário online – FormSUS.

**Figura 11.** Planilha de Coleta de Informações do Tratamento do Tabagismo MUNICIPAL (PI Municipal) – Estrutura.

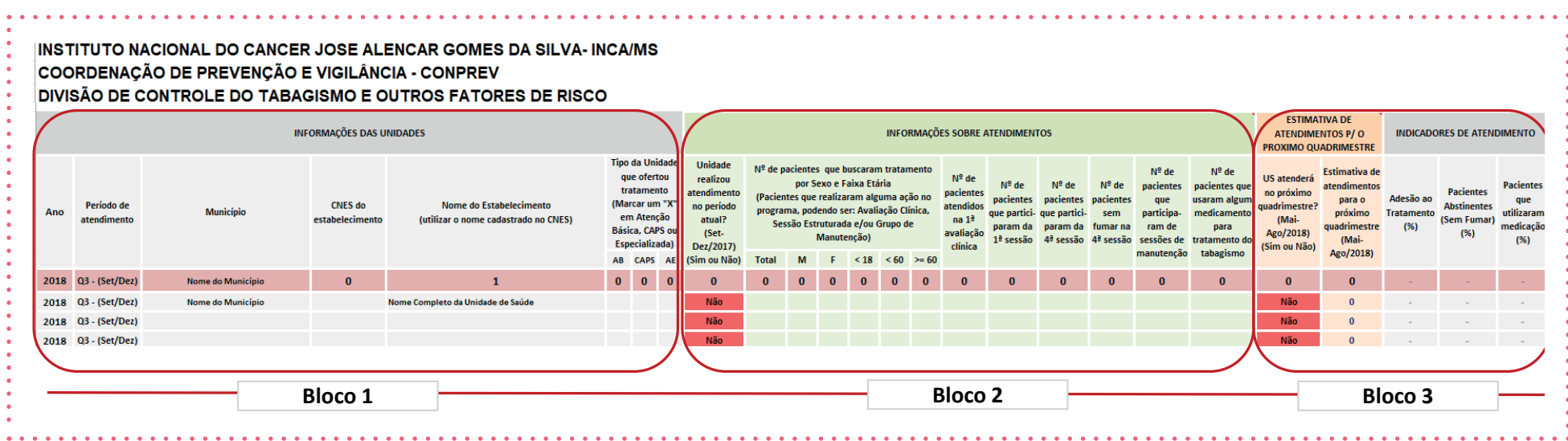

**Figura 12.** Blocos 1, 2 e 3 da PI Municipal.

#### **Bloco 1 INFORMAÇÕES DAS UNIDADES Tipo da Unidade** que ofertou tratamento (Marcar um "X" Período de **CNES** do Nome do Estabelecimento Ano Município em Atenção atendimento estabelecimento (utilizar o nome cadastrado no CNES) Básica, CAPS ou Especializada) AB CAPS AE 2018 Q3 - (Set/Dez) Nome do Município  $\bullet$  $\mathbf{1}$  $\mathbf{0}$  $\bullet$  $\mathbf{o}$ 2018 Q3 - (Set/Dez) Nome do Município Nome Completo da Unidade de Saúde Q3 - (Set/Dez) 2018 Q3 - (Set/Dez) 2018

#### **Bloco 2**

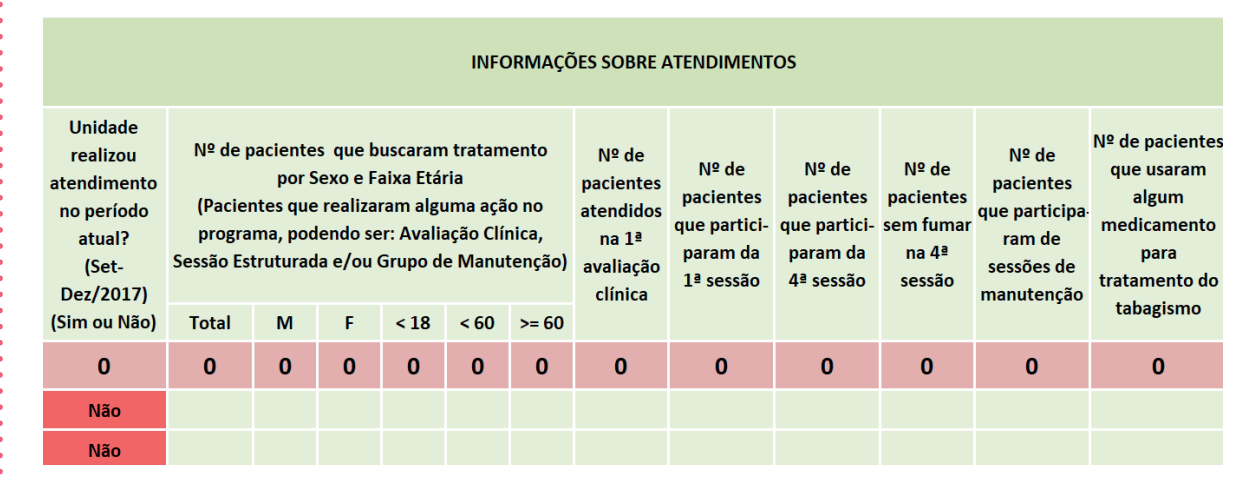

#### **Bloco 3**

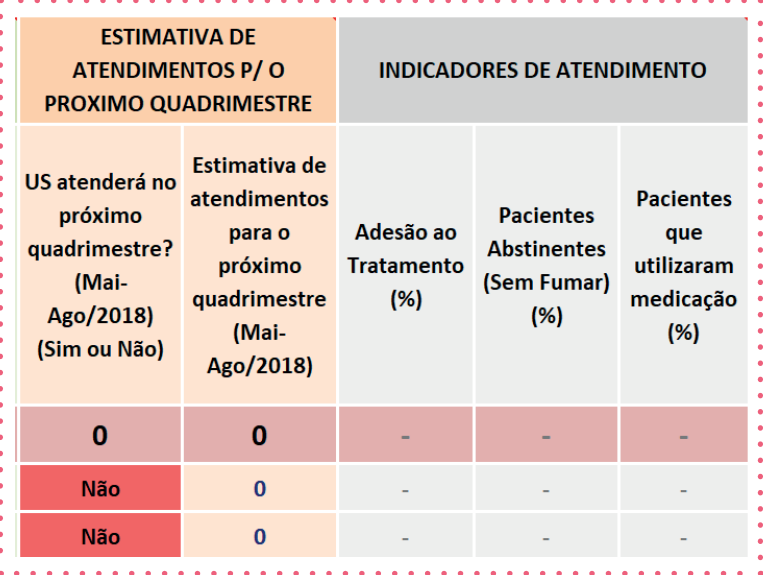

#### **5.3.3 Formulário de coleta de informações municipais - (FormSUS)**

Com base nas informações coletadas na Planilha Municipal (PI Municipal), o coordenador municipal do PNCT deverá preencher também FormSUS, que é um formulário online, acessado através de link disponibilizado quadrimestralmente pelo INCA/MS, conforme datas estabelecidas no cronograma do programa **(item 5.2).**

O que deve ser informado no FormSUS é o consolidado quadrimestral do município, ou seja, apenas o somatório dos atendimentos de todas as unidades de saúde e as estimativas de atendimentos para o próximo quadrimestre.

A figura 13 mostra a visualização geral do formulário FormSUS.

**Figura 13.** Formulário de coleta de informações municipais - (FormSUS).

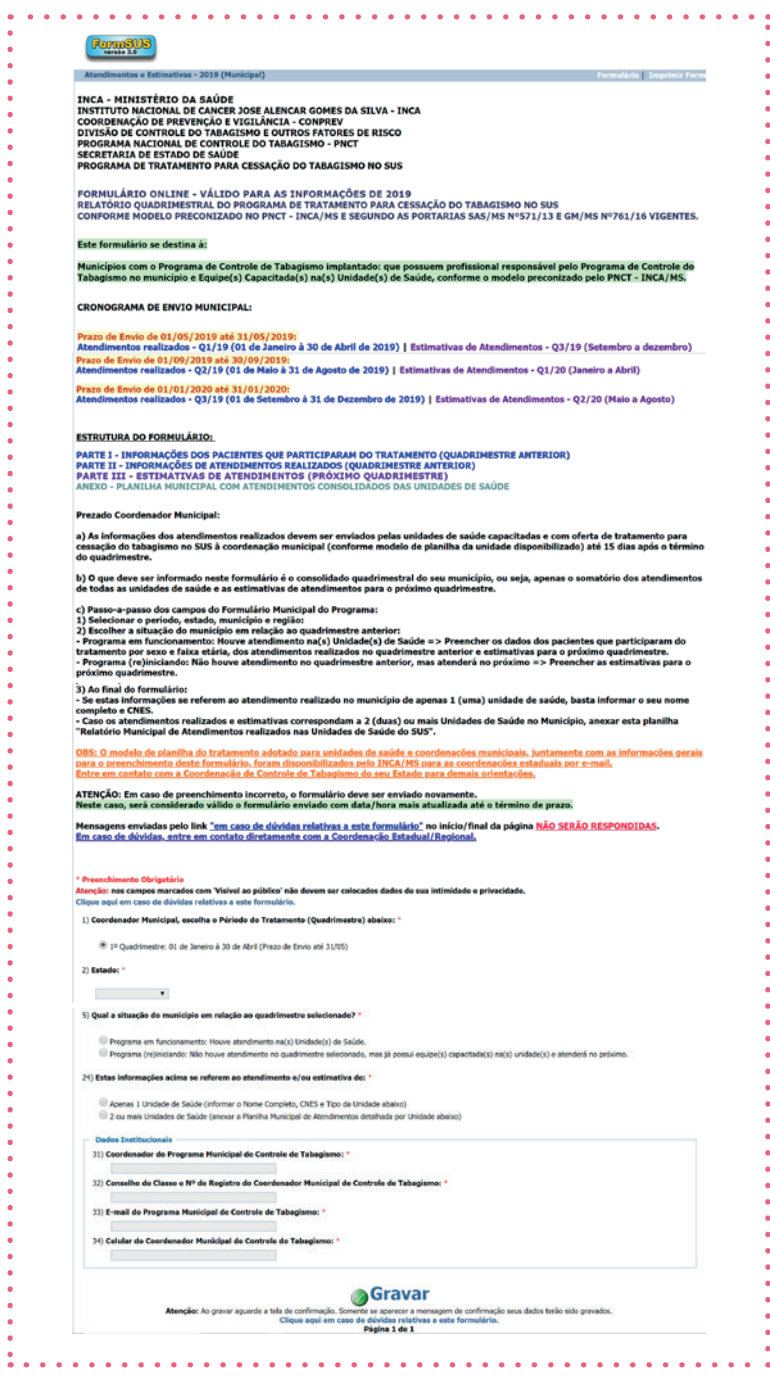

#### **Orientação para preenchimento do formulário FormSUS**

Na primeira parte do formulário deverão ser preenchidas as informações de identificação do município. No **item 5**, o coordenador do programa municipal terá duas opções de seleção: uma para os casos de municípios que não realizaram atendimentos no quadrimestre encerrado e outra para aqueles que estão com o programa em andamento (figura 14).

Caso o programa esteja em funcionamento o formulário habilitará as perguntas de **6 a 21**, referentes aos atendimentos realizados no quadrimestre encerrado.

As perguntas da parte I do questionário **(perguntas de 6 a 11)**, tratam dos pacientes que procuraram as unidades de saúde para realização do tratamento. Estas informações são oriundas da Planilha Municipal do Tratamento – PI municipal, nas colunas J-O (de cor verde) (figura 12).

A parte II do questionário **(perguntas de 12 a 21)**, solicita informações sobre os atendimentos realizados no quadrimestre encerrado. Estas informações também deverão ser coletadas na Planilha Municipal do Tratamento – PI municipal, nas colunas F-U (de cor verde) (figura 12).

As **perguntas 22 e 23** devem ser respondidas com as informações contidas na Planilha Municipal do Tratamento – PI municipal, nas colunas laranjas (figura 12).

As partes I e II do FormSUS estão demonstradas na figura 15.

No caso dos municípios onde o PNCT está sendo reiniciado, o coordenador do programa não precisará responder as questões das partes 1 e 2, já sendo direcionado diretamente para a parte 3 do formulário, na **pergunta 24**, onde deverá informar as estimativas de atendimento para o próximo quadrimestre.

**Figura 14.** Preenchimento da parte inicial do formulário FormSUS. \* Preenchimento Obrigatório Atenção: nos campos marcados com 'Visível ao público' não devem ser colocados dados de sua intimidade e privacidade. Clique aqui em caso de dúvidas relativas a este formulário. 1) Coordenador Municipal, escolha o Périodo do Tratamento (Quadrimestre) abaixo: \* <sup>1</sup> 1º Quadrimestre: 01 de Janeiro à 30 de Abril (Prazo de Envio até 31/05) 2) Estado:  $*$ Santa Catarina  $\blacktriangledown$ 3) Região de Saúde Estadual: \* Informar o seu estado, região estadual de  $\blacktriangledown$ saúde e município 4) Município: \*  $\blacktriangledown$ 5) Qual a situação do município em relação ao quadrimestre selecionado? \*  $\bigcirc$  Programa em funcionamento: Houve atendimento na(s) Unidade(s) de Saúde. O Programa (re)iniciando: Não houve atendimento no quadrimestre selecionado, mas já possui equipe(s) capacitada(s) na(s) unidade(s) e atenderá no próximo. Selecionar uma das opções, informando se o município está com o programa em andamento ou se reiniciará no próximo quadrimestre.

#### **Figura 15.** Partes 1 e 2 do formulário FormSUS.

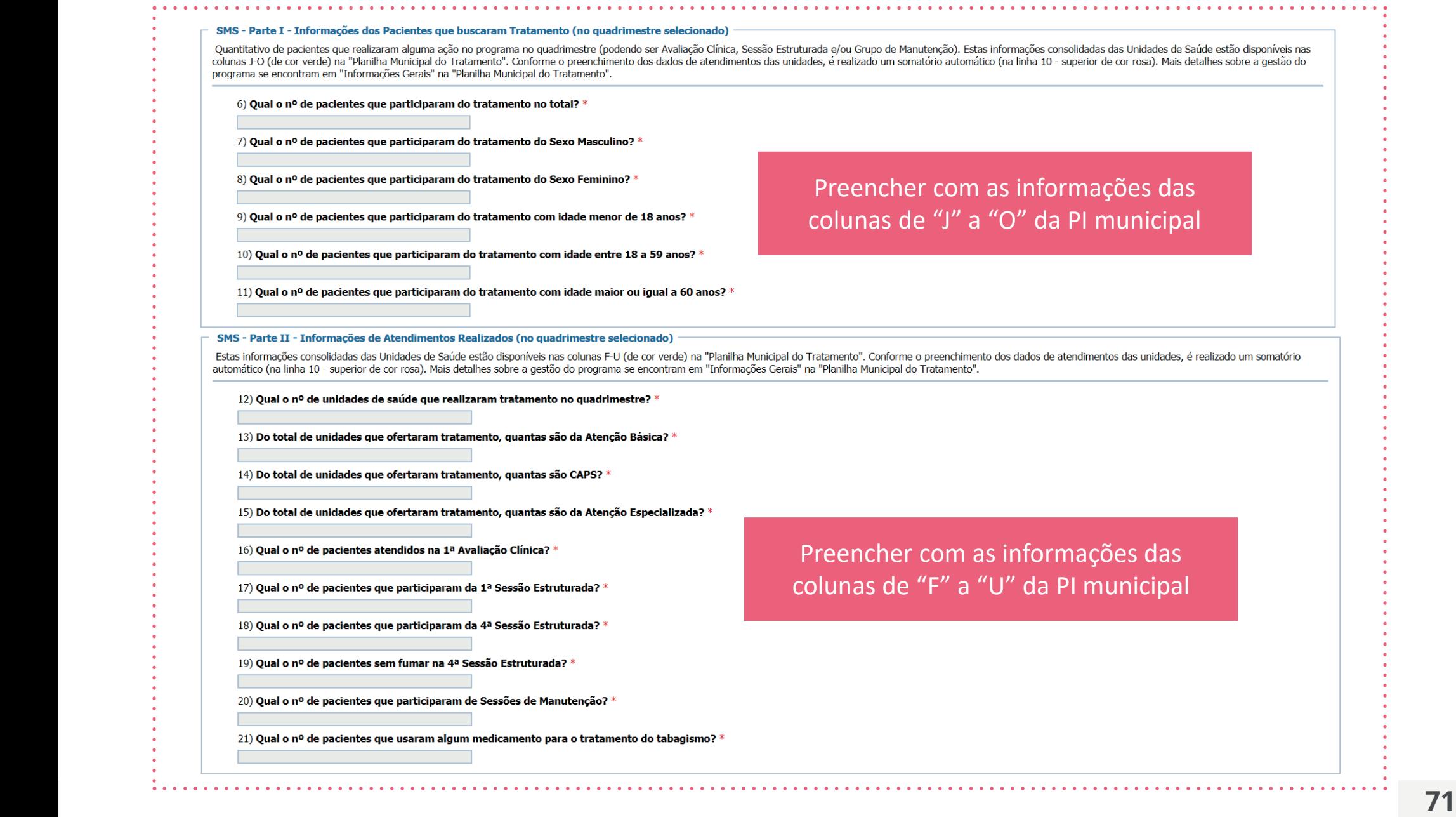

O preenchimento continua no **item 24**, onde o profissional também encontrará duas opções de seleção. A primeira indica que o município tem apenas uma Unidade de Saúde habilitada para atendimento aos tabagistas. Nesse caso, serão solicitados:

• Nome completo da unidade de saúde,

• CNES da unidade de saúde e tipo da unidade (abre janela para seleção - Atenção Básica, CAPS ou Especializada).

No **item 30**, o coordenador do PNCT deve deixar comentário sobre as experiências obtidas no período anterior, atual e expectativas para o próximo período (figura 15).

Caso o profissional selecione o item "2 ou mais Unidades de Saúde", as **perguntas 25, 26 e 27** não são habilitadas e coordenador deve anexar obrigatoriamente a Planilha Municipal do Tratamento – PI municipal.

**ATENÇÃO:** Em caso de preenchimento incorreto, o formulário deve ser enviado novamente. Neste caso, será considerado válido o formulário enviado com data/hora mais atualizada até o término de prazo.

Os itens **31 - 34** incluem os dados institucionais: nome do responsável pelas informações prestadas pelo programa municipal, conselho de classe, e-mail do programa e contato telefônico (figura 16).

Ao clicar em **Gravar**, as informações são enviadas ao Estado e INCA/MS automaticamente. Logo em seguida é informado um protocolo, que é o comprovante de envio das informações no município.

Este protocolo pode ser anotado, porém é mais conveniente salvar uma cópia em PDF de todas as informações enviadas, incluindo data/hora e também o protocolo de envio.

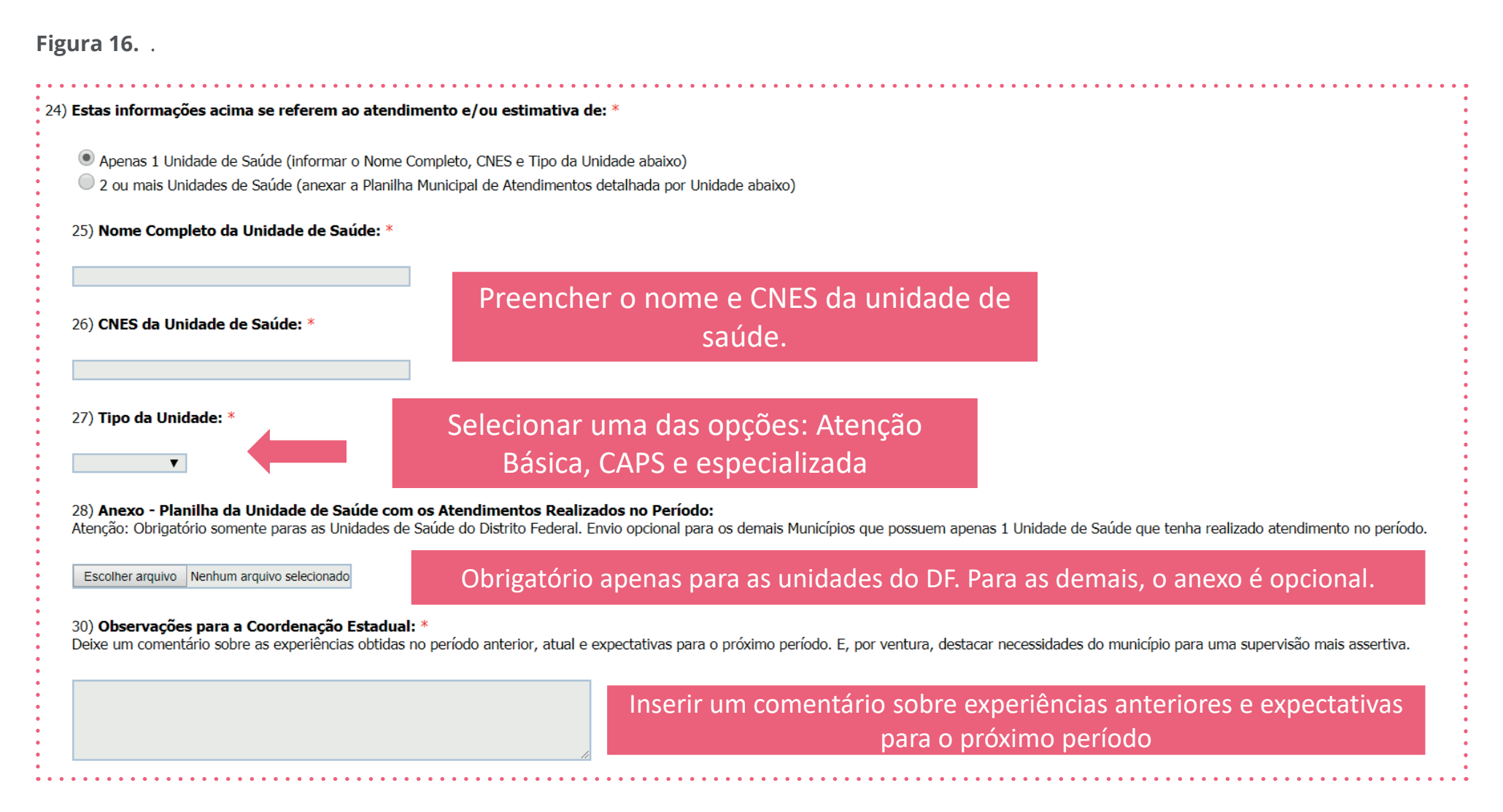

**Figura 17.** Preenchimento dos dados institucionais.

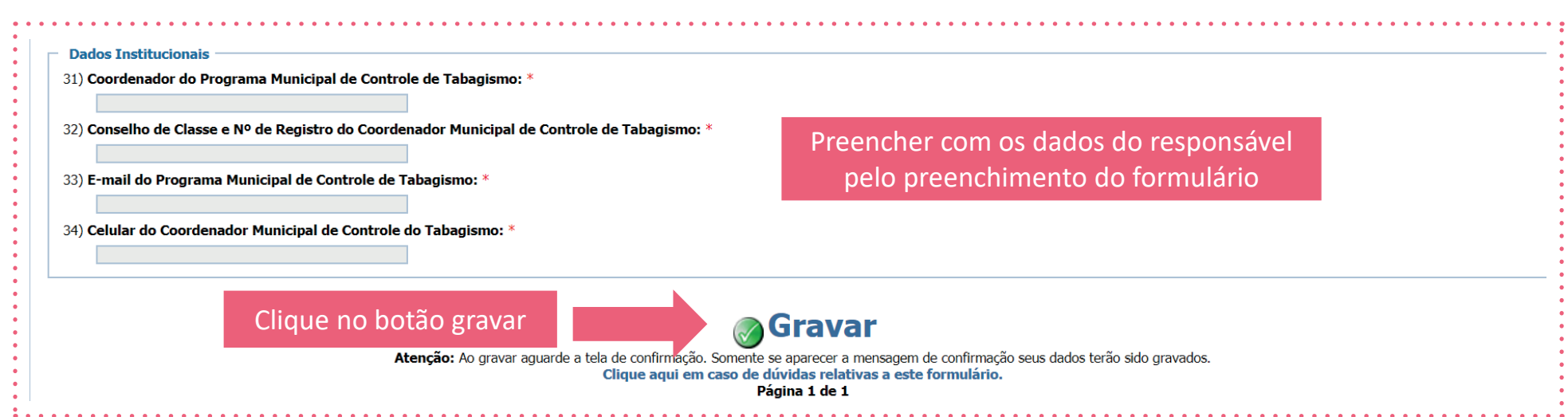

# **CONCLUSÃO**

Em resumo, o Programa Nacional de Controle do Tabagismo busca dois grandes objetivos:

- Prevenir a iniciação do consumo de derivados do tabaco entre crianças e adolescentes;
- Estimular a cessação de fumar entre os que já se tornaram dependentes do tabaco.

A abordagem do fumante para a cessação de fumar tem como eixo central intervenções cognitivas e treinamento de habilidades comportamentais, visando cessação e prevenção de recaída. Em casos específicos pode ser utilizado um apoio medicamentoso. A utilização desses medicamentos deve sempre ser feita juntamente com a abordagem cognitivocomportamental, e nunca isoladamente (FIORE et al., 2008, BRASIL, 2001).

O correto preenchimento dos instrumentos utilizados para repasse dos dados necessários para programação e distribuição dos medicamentos do Tabagismo é essencial para evitar desabastecimentos e, também, para promover o uso racional destes, assim como informações epidemiológicas.

Esperamos que o curso permita que os profissionais de saúde possam oferecer uma abordagem eficaz, sobretudo humana e acolhedora àqueles que buscam apoio das equipes de Atenção Básica para o tratamento do tabagismo.

Caso você tenha dúvidas sobre o preenchimento das planilhas e do formulário do PNCT, entre em contato com o setor responsável pelo programa no seu estado. Caso você seja um profissional de saúde que atua em Santa Catarina, entre em contato com:

#### **Adriana Elias**

*tabagismodive@saude.sc.gov.br* 48 3664-7455

Coordenação Estadual do Programa de Controle do Tabagismo Doenças e Agravos Não Transmissíveis - DANT GEVRA/DIVE/SUV/SES

## **Referências Bibliográficas**

BRASIL. Ministério da Saúde. Instituto Nacional do Câncer. **Abordagem e Tratamento do Fumante**: Consenso 2001. Rio de Janeiro: INCA, 2001. 38 p.

BRASIL. Ministério da Saúde. Coordenação de Prevenção e Vigilância – CONPREV. M**anual Instrutivo para Monitoramento Municipal das Ações do Programa Nacional de Controle do Tabagismo.** Versão 1.2. Rio de Janeiro: INCA/MS, 2018. Link:

FIORE, M. C. et al. **Treating Tobacco Use and Dependence:** 2008 Update. Rockville (md): Department Of Health And Human Services, 2008. 257 p.